## Package 'scBSP'

May 3, 2024

Version 1.0.0

Date 2024-05-02

Title A Fast Tool for Single-Cell Spatially Variable Genes Identifications on Large-Scale Data

Description Identifying spatially variable genes is critical in linking molecular cell functions with tissue phenotypes. This package utilizes a granularity-based dimension-agnostic tool, single-cell big-small patch (scBSP), implementing sparse matrix operation and KD tree methods for distance calculation, for the identification of spatially variable genes on large-scale data. The detailed description of this method is available at Wang, J. and Li, J. et al. 2023 (Wang, J. and Li, J. (2023), [<doi:10.1038/s41467-023-43256-5>](https://doi.org/10.1038/s41467-023-43256-5)).

License GPL  $(>= 2)$ 

Encoding UTF-8

Imports Matrix, sparseMatrixStats, fitdistrplus, RANN, spam

Suggests knitr, rmarkdown

RoxygenNote 7.2.1

NeedsCompilation no

Author Jinpu Li [aut, cre] (<<https://orcid.org/0000-0002-6656-2896>>), Yiqing Wang [aut]

Maintainer Jinpu Li<castle.lee.f@gmail.com>

Repository CRAN

Date/Publication 2024-05-03 03:50:02 UTC

### R topics documented:

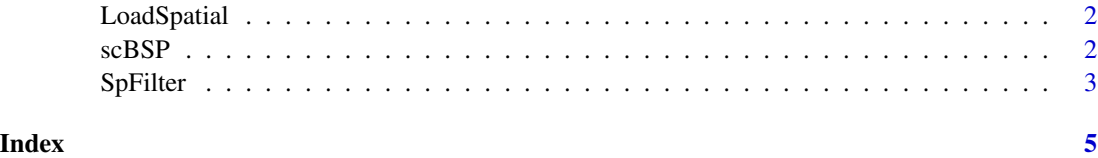

1

<span id="page-1-0"></span>

#### Description

A function to load and filter data from a Seurat object or a data frame.

#### Usage

```
LoadSpatial(InputData, Dimension = 2)
```
#### Arguments

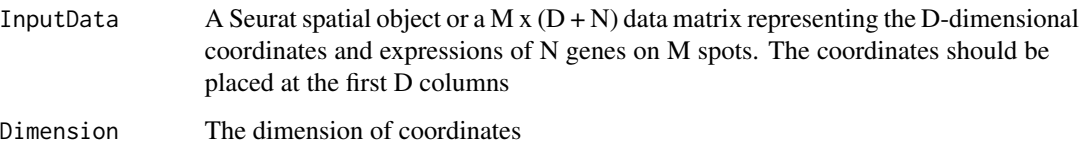

#### Value

A list of two data frame:

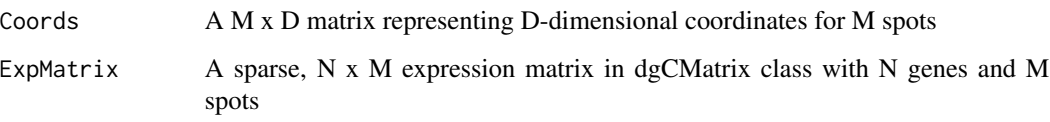

scBSP *A Granularity-Based Approach to identify Spatially Variable Genes*

#### Description

This function is designed to identify spatially variable genes through a granularity-based approach.

#### Usage

```
scBSP(Coords, ExpMat_Sp, D_1 = 1.0, D_2 = 3.0,
Exp_Norm = TRUE, Coords_Norm_Method = c("Sliced", "Overall", "None"),
K_NN = 100, treetype = "kd")
```
#### <span id="page-2-0"></span>SpFilter 3

#### Arguments

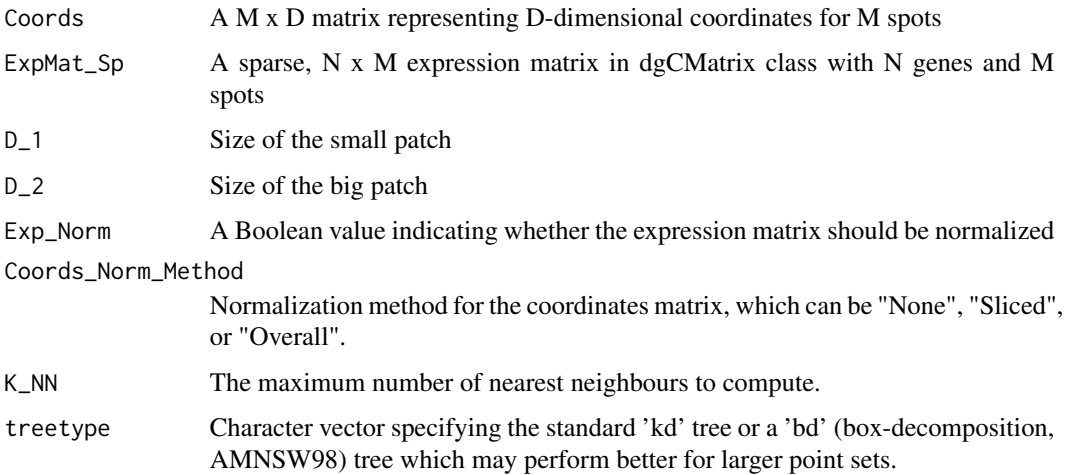

#### Details

This function utilizes a MxD matrix (Coords) representing D-dimensional coordinates with M spots and a sparse, NxM expression matrix (ExpMat\_Sp) with N genes and M spots.

#### Value

A data frame with the name of genes and corresponding p-values.

#### Examples

```
Coords <- expand.grid(1:100,1:100, 1:3)
RandFunc <- function(n) floor(10 * stats::rbeta(n, 1, 5))
Raw_Exp <- Matrix::rsparsematrix(nrow = 10^4, ncol = 3*10^4, density = 0.0001, rand.x = RandFunc)
Filtered_ExpMat <- SpFilter(Raw_Exp)
rownames(Filtered_ExpMat) <- paste0("Gene_", 1:nrow(Filtered_ExpMat))
P_values <- scBSP(Coords, Filtered_ExpMat)
```
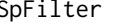

SpFilter *A function for filtering low expressed genes*

#### Description

A function for filtering low expressed genes

#### Usage

SpFilter(ExpMat\_Sp, Threshold = 5)

#### Arguments

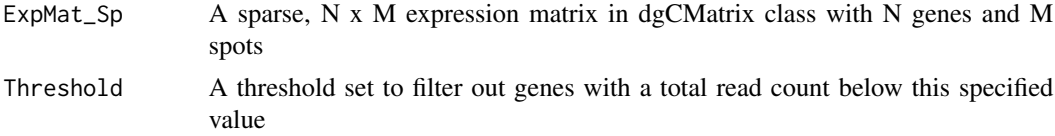

#### Value

A sparse expression matrix in dgCMatrix class

#### Examples

```
# create a sparse expression matrix
Raw_ExpMat <- Matrix::rsparsematrix(nrow = 10000, ncol = 2000,
density = 0.01, rand.x = function(n) rpois(n, 15))
Filtered_ExpMat <- SpFilter(Raw_ExpMat)
```
# <span id="page-4-0"></span>Index

LoadSpatial, [2](#page-1-0)

scBSP, [2](#page-1-0) SpFilter, [3](#page-2-0)